# ZAWIADOMIENIE O WYBORZE NAJKORZYSTNIEJSZEJ OFERTY

## SEKCJA I: ZAMAWIAJĄCY

I.1) OFICJALNA NAZWA I ADRES ZAMAWIAJĄCEGO

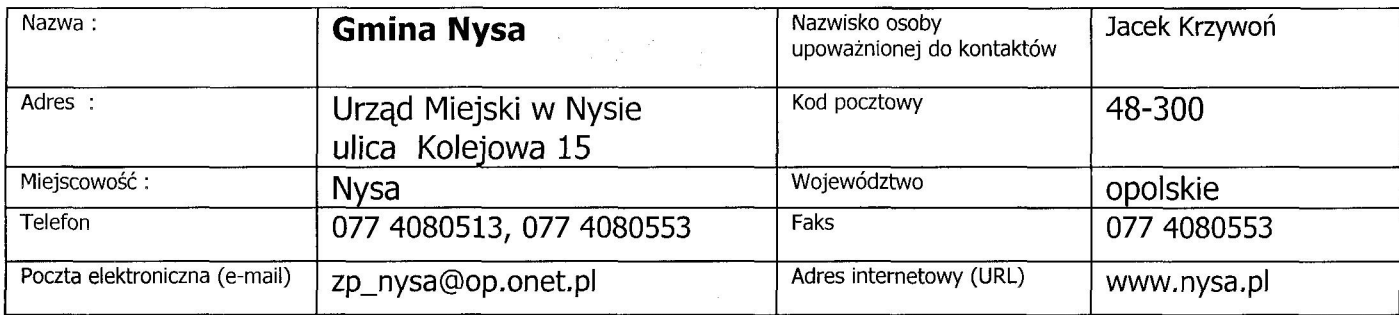

#### SEKCJA II: TRYB I PRZEDMIOT ZAMÓWIENIA

 $II.1)$ RODZAJ ZAMÓWIENIA roboty budowlane  $\boxtimes$ dostawy $\Box$ 

TRYB UDZIELENIA ZAMÓWIENIA  $II.2)$ 

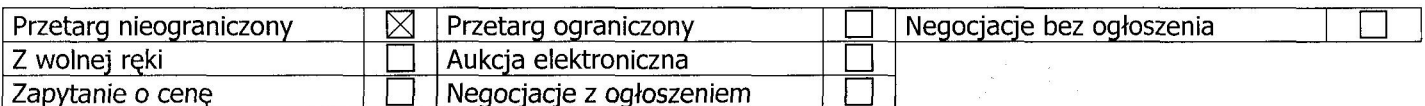

usługi $\Box$ 

z dnia 30 kwietnia 2008 r.

II.4) NAZWA NADANA ZAMÓWIENIU PRZEZ ZAMAWIAJĄCEGO

## Budowa dróg w ulicach: Iwaszkiewicza, Kisielewskiego, Gombrowicza, Staffa, Tetmajera i Grunwaldzka w Nysie - I etap

## SEKCJA III: WYBÓR NAJKORZYSTNIEJSZEJ OFERTY

III.1) Nazwa (firma) siedziba i adres Wykonawcy którego ofertę wybrano:

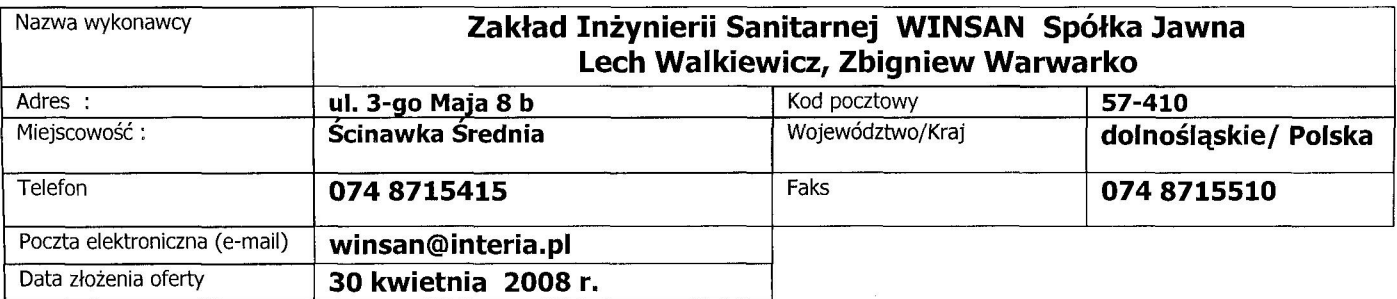

 $III.2)$ Uzasadnienie wyboru oferty:

### Zgodnie z kryteriami określonymi w SIWZ oferta Wykonawcy uzyskała maksymalną ilość punktów w ocenie oferty, spośród ofert niepodlegających odrzuceniu.

### SEKCJA IV: INFORMACJE O WYKONAWCACH I OFERTACH

IV.1) Informacja o Wykonawcach którzy złożyli oferty :

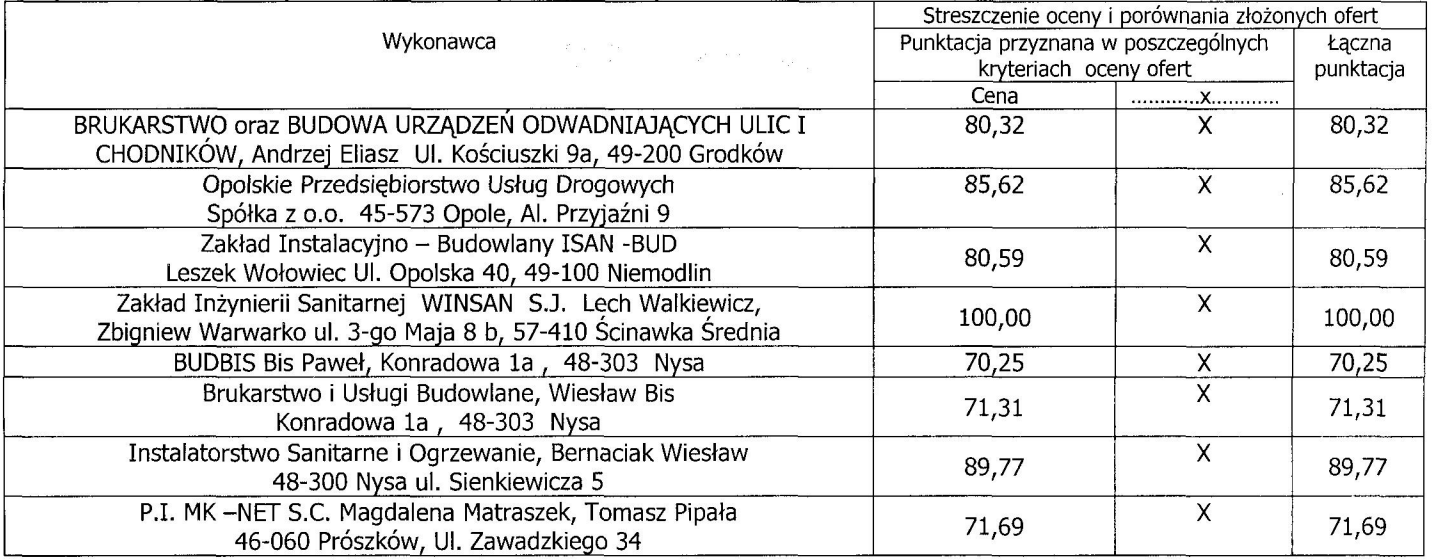

 $IV.2)$ Wykonawcy, których oferty zostały odrzucone :

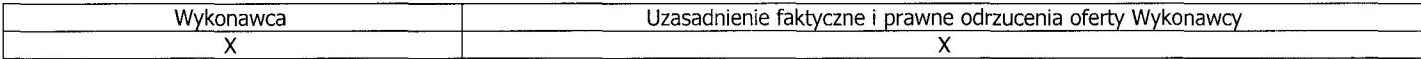

 $IV.3)$ Wykonawcy, którzy zostali wykluczeni z postępowania o udzielenie zamówienia :

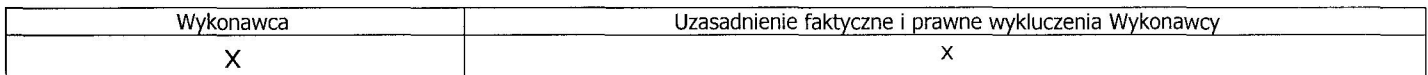

 $IV.4)$ DATA ZAWIADOMIENIA : 08 maja 2008 r.

 $\mathbf z$ BUR

(podpis kierownika zamawiającego) Jolanta Barska

KIER O<sub>bs</sub> mor Krz .<br>מוכ ńcky

**SEKRETARZ KOMISJ** *TARGOWEJ* Ja kk Krzywoń

str. 2/2